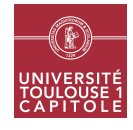

Nathalie Vialaneix Année 2019/2020

## M2 in Statistics & Econometrics Graph mining Lesson 3 - Tests and random graphs

This worksheet illustrates the use of the R package igraph to generate random networks and to perform tests of significance on graphs. The packages **RColorBrewer, ggplot2** and **doMC** (**doParallel** for Windows users) will also be used in this worksheet. Start loading all the packages with:

```
library(igraph)
library(RColorBrewer)
library(ggplot2)
library(doMC)
```
The data used to illustrate this work can be found at [http://www.nathalievialaneix.eu/doc/zip/data\\_M2SE.](http://www.nathalievialaneix.eu/doc/zip/data_M2SE.zip) [zip](http://www.nathalievialaneix.eu/doc/zip/data_M2SE.zip) (for GOF and FB networks; once uncompressed you obtain three data files, as described in the lesson and two README files that describe the data) and at <http://www.nathalievialaneix.eu/doc/txt/fbnet-el-2015.txt> and <http://www.nathalievialaneix.eu/doc/txt/fbnet-name-2015.txt> for (respectively) the edge list and the initials of the vertices (NVV network). Load all these files and put them in a subdirectory called data. Create your R script lesson2.R in another subdirectory (located in the same place than data) called RLib.

## Exercice 1 Comparison with random graphs

This exercise uses the GOT network. Start the exercise by creating got\_net as was done in worksheet 1.

```
## IGRAPH 6606f3d UNW- 107 352 --
## + attr: layout (g/n), name (v/c), weight (e/n)## + edges from 6606f3d (vertex names):
## [1] Aemon --Grenn Aemon --Samwell Aerys --Jaime
## [4] Aerys --Robert Aerys --Tyrion Aerys --Tywin
## [7] Alliser--Mance Amory --Oberyn Arya --Anguy
## [10] Arya --Beric Arya --Bran Arya --Brynden
## [13] Arya --Cersei Arya --Gendry Arya --Gregor
## [16] Jaime --Arya Arya --Joffrey Arya --Jon
## [19] Arya --Rickon Robert --Arya Arya --Roose
## [22] Arya --Sandor Arya --Thoros Tyrion --Arya
## + ... omitted several edges
```
1. The function sample\_gnm is used to generate random graphs from the model  $G(n, m)$ . What does the following code perform?

```
set.seed(20041721)
B < -100global_char <- matrix(MA, nrow = B, ncol = 3)for (ind in 1:B) {
  rg <- sample_gnm(vcount(got_net), ecount(got_net))
  if (is.\text{connected}(rg)) {
    global_char[ind, ] <- c(graph.density(rg), transitivity(rg, weights = NA),
                             diameter(rg, weights = NA))
```

```
}
}
colnames(global_char) <- c("density", "transitivity", "diameter")
global_char <- na.omit(global_char)
```
What does the 'for' loop returns for a row that comes from a non connected graph? How is this problem handled? Using this script, answer to the following questions:

- (a) How many generated graphs were connected?
	- ## [1] 82
- (b) How do the transitivity and the diameter of these graphs compare to the transitivity of the real graph got\_net? transitivity of ER graphs similar to GOT

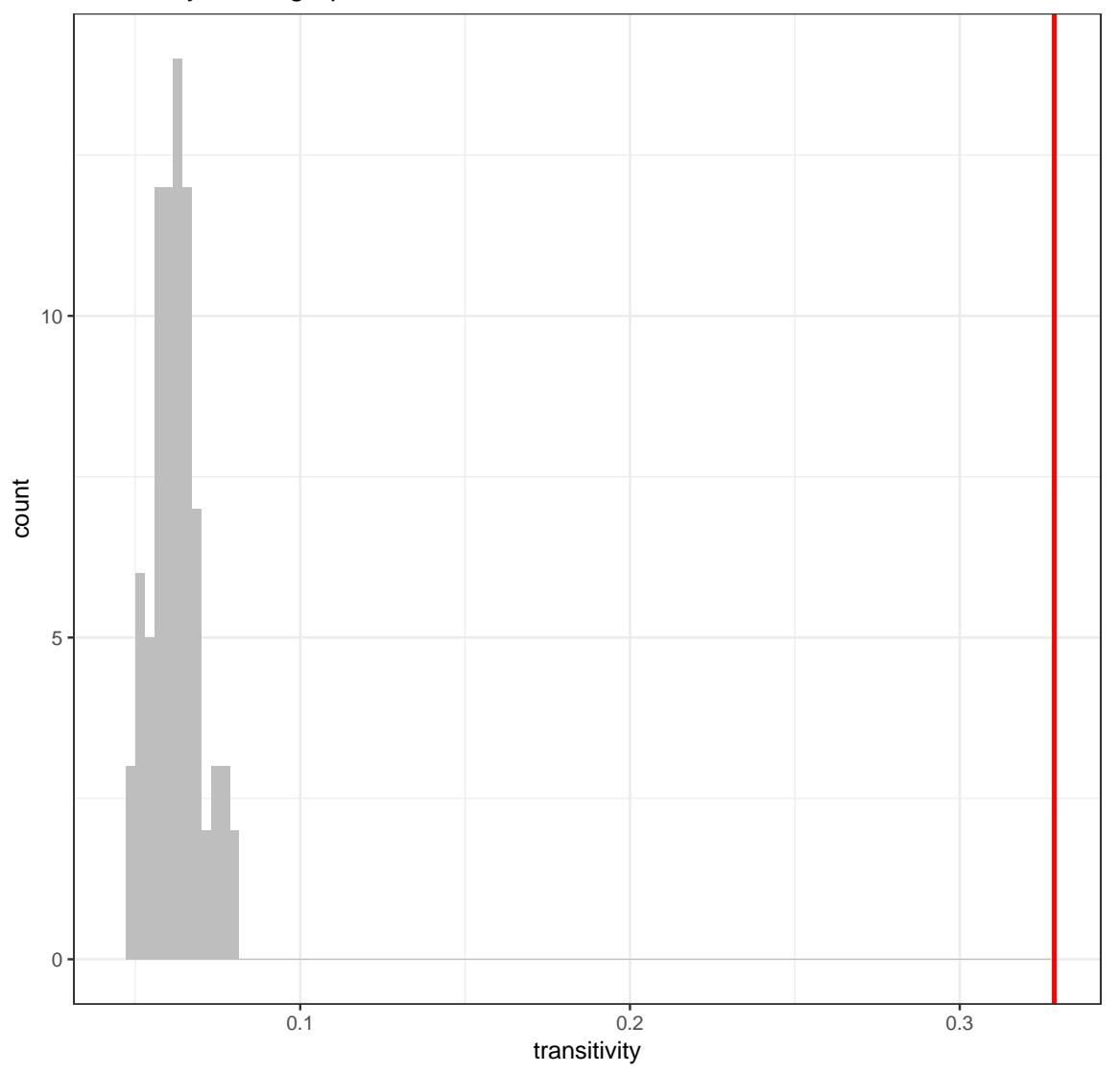

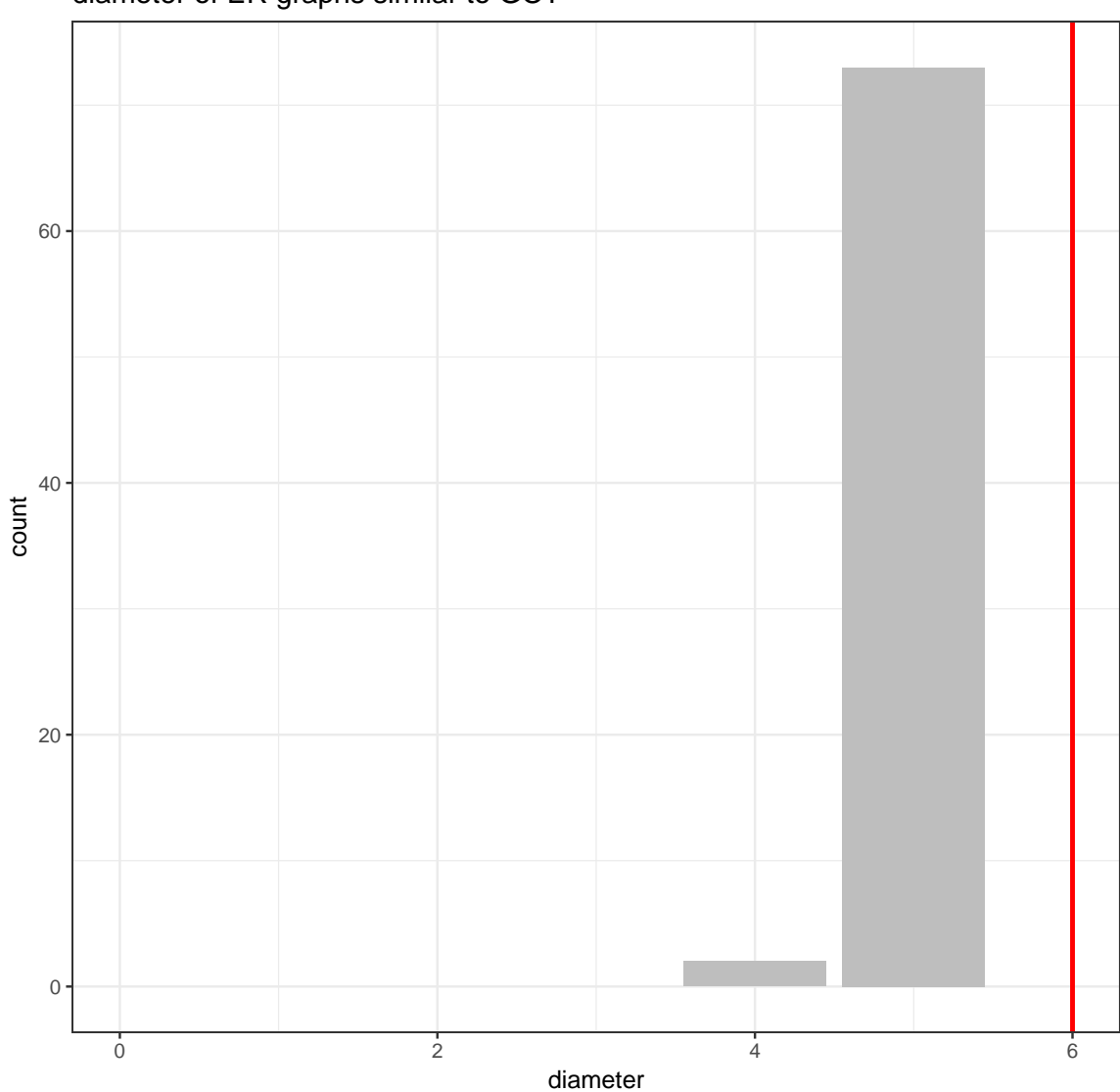

2. Use the same approach and answer the same question with the function sample\_pa that generates scale free graphs according to Barabasi-Albert model. Use m = 4 to run this function (how to tune this number is out of the scope of this lesson).

## diameter of ER graphs similar to GOT

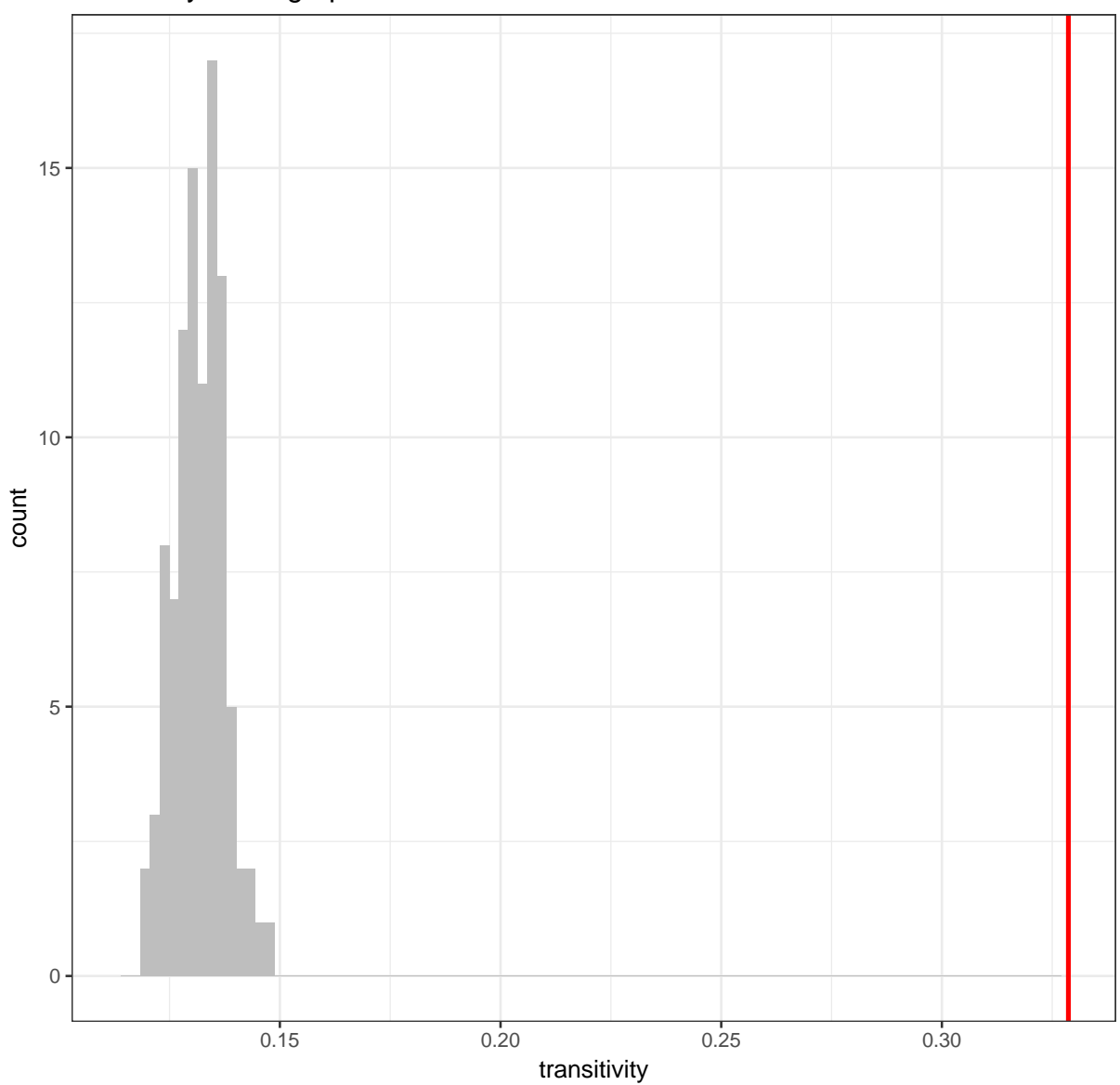

transitivity of SF graphs similar to GOT

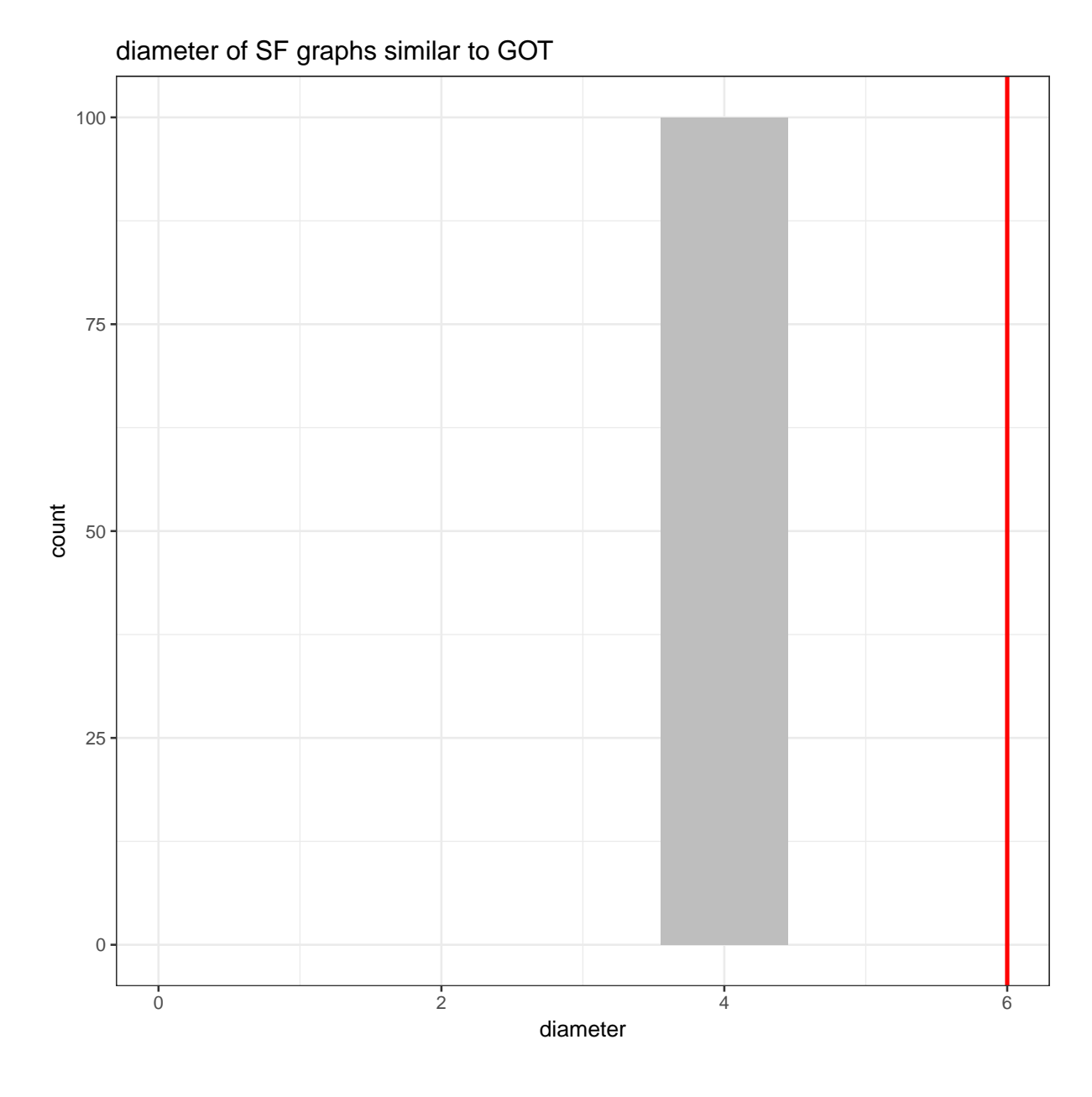

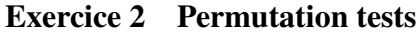

1. The function rewire is used to generate random graphs by randomly permuting two edge endpoints. The second argument with of this function specifies a function call to one of the rewiring method, keeping\_degseq indicating to keep the degree distribution. What does the following code perform and which value to use for Q? *Be careful, when using this script, that it uses a parallel backend. For Windows, the proper parallel backend is handled with the functions of the* R *package* doParallel*.*

```
set.seed(22011600)
iter <-100B \le -100all_seeds \langle- sample(1:22011600, B, replace = FALSE)
registerDoMC(cores = 7)
global_char <- foreach (ind=1:B, .combine = rbind) %dopar% {
  set.seed(all_seeds[ind])
  rg \leftarrow \text{rewire}(got\_net, \text{keeping\_degseq}(n = iter * 0))if (is.connected(rg) & is.simple(rg)) {
    res \leq c("transitivity" = transitivity(rg, weights = NA),
              "diameter" = diameter(rg, weights = NA))
```

```
\} else res \leq rep(NA, 2)
  return(res)
}
global_char <- na.omit(global_char)
```
How many of these networks were connected?

## [1] 84

2. Use the previous result to compare the transitivity of the observed graph with the transitivity of random graphs with the same degree distribution. transitivity of graphs with the same degree distribution than GOT

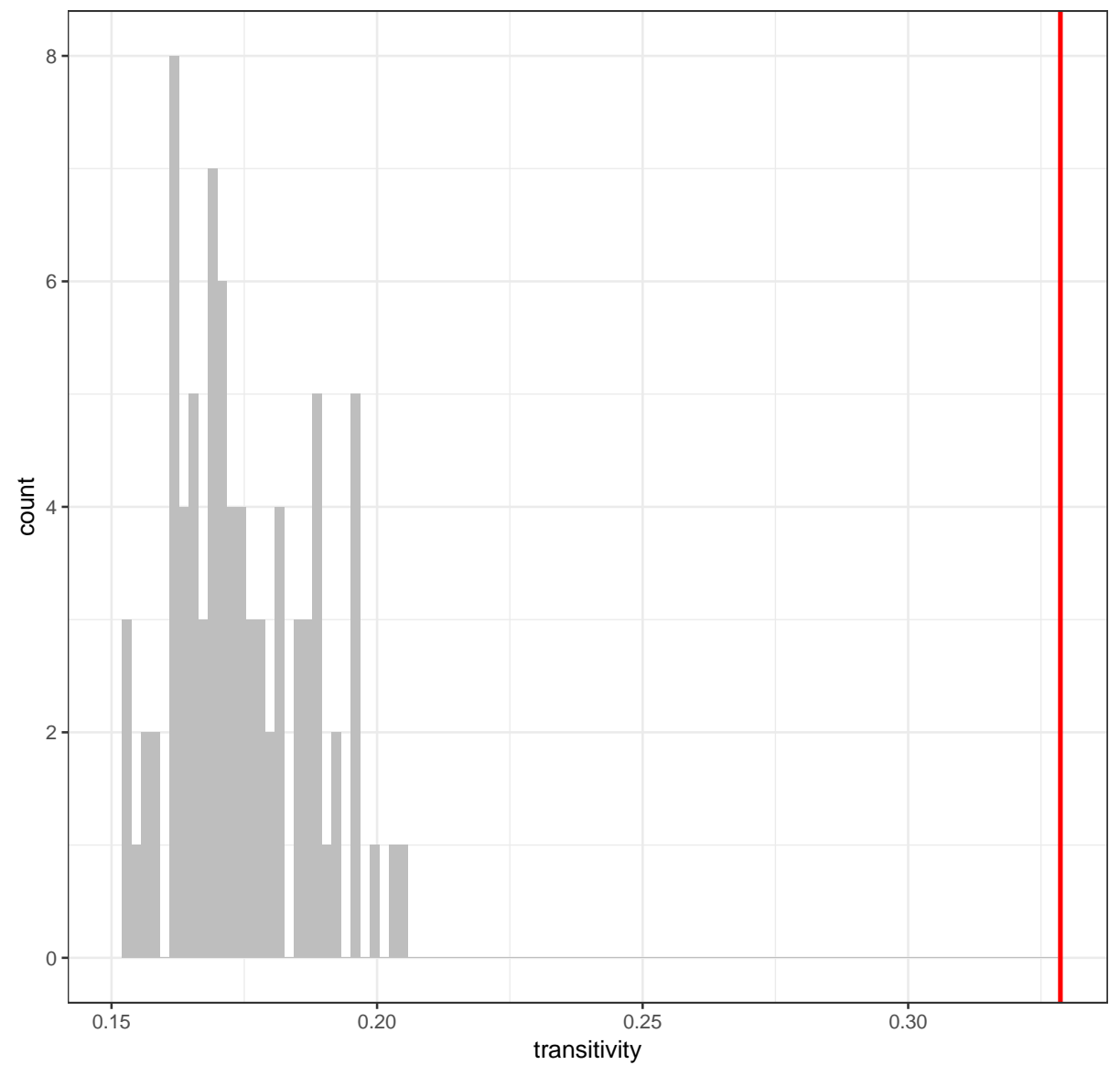

3. Use the same type of script to generate a list of iter betweenness distributions for random graphs with the same degree distribution than GOT. How many of these networks were connected?

```
set.seed(22011706)
iter <- 100
B < - 100all_seeds <- sample(1:22011706, B, replace = FALSE)
registerDoMC(cores = 7)
```

```
global_char <- foreach (ind=1:B, .combine = rbind) %dopar% {
  set.seed(all_seeds[ind])
  rg <- rewire(got_net, keeping_degseq(n = iter * Q))
  if (is.connected(rg) & is.simple(rg)) {
   res \leq betweenness(rg, weights = NA)
  } else res \leq rep(NA, vcount(got_net))
  return(res)
}
global_char <- na.omit(global_char)
nrow(global_char)
## [1] 88
```
4. What does the following code compute?

```
# obtain estimated p-values
bet_got \leq betweenness(got_net, weights = NA)
valid_exp <- nrow(global_char)
c_betweenness <- rbind(bet_got, global_char)
p_high <- apply(c_betweenness, 2, function(acol)
  sum(\text{acol}[1] > \text{acol}[-1]) / valid\_{exp})p_low <- apply(c_betweenness, 2, function(acol)
  sum(\text{acol}[1] < \text{acol}[-1]) / valid\_{exp})
```
5. Use the obtained p\_high and p\_low to obtain the following plot: blue nodes are those that have a betweenness lower than expected by random chance at risk 5%, red nodes are those with a betweenness larger than expected. Size of the nodes are proportionnal to the log-transformed betweenness and only blue and red nodes have their names displayed.

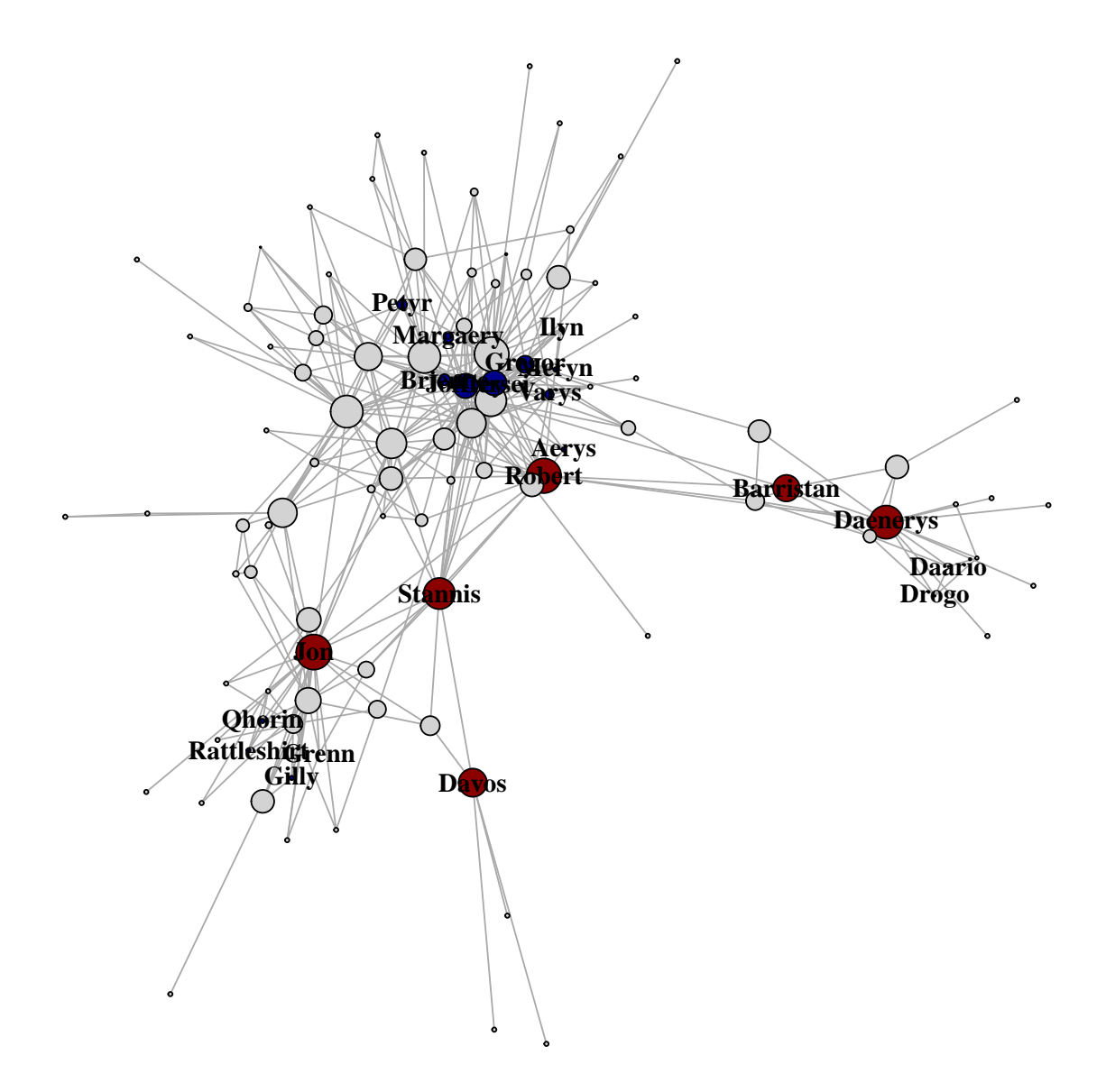